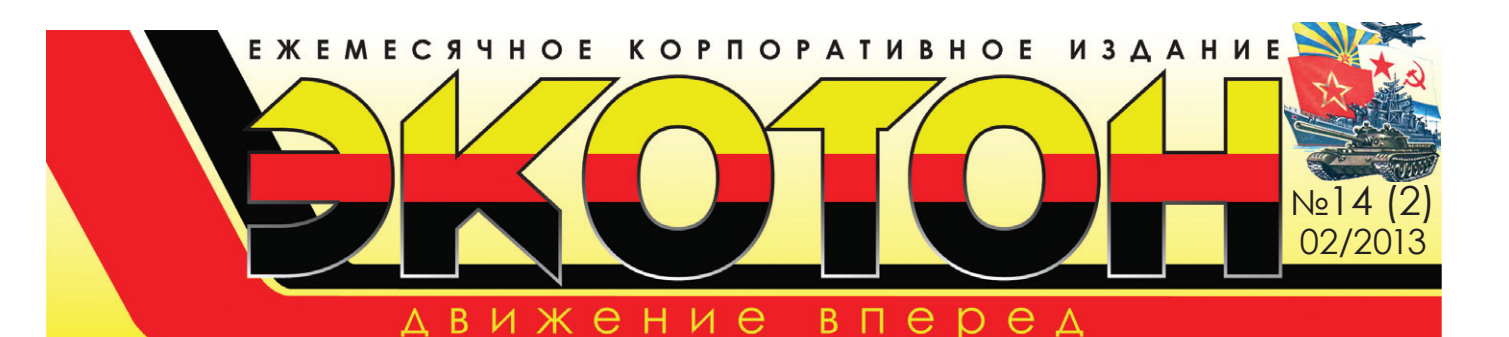

## $C$  Днем защитника **Отечества! Уважаемые коллеги!**

Примите самые искренние поздравления с Днем защитника Отечества - днем всех сильных, мужественных, твердых духом людей. Желаю вам успехов и благополучия, крепкого здоровья, семейного счастья, профессиональных достижений, исполнения всех ваших желаний и надежд!

Ярослав МЕЛЬНИК, генеральный директор ООО «ЭКОТОН»

### **Дорогие друзья!**

От всей души поздравляю сильную половину человечества с Днем защитника Отечества. Это праздник мужества, отваги, самоотверженности. Благодаря вам мы чувствуем уверенность, спокойствие, величие нашей страны. Здоровья вам, успехов, счастья, мира, добра и взаимопонимания в семье!

 $C$  уважением, Е. В. *∆ОИЛЬНИЦЫНА,* <u>генеральный лиректор ООО</u> «УТТ N7»

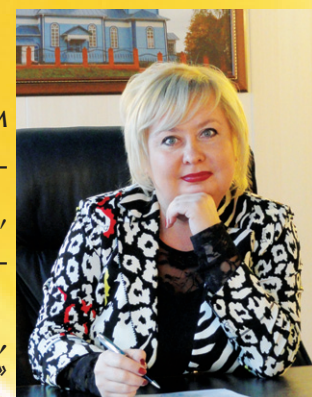

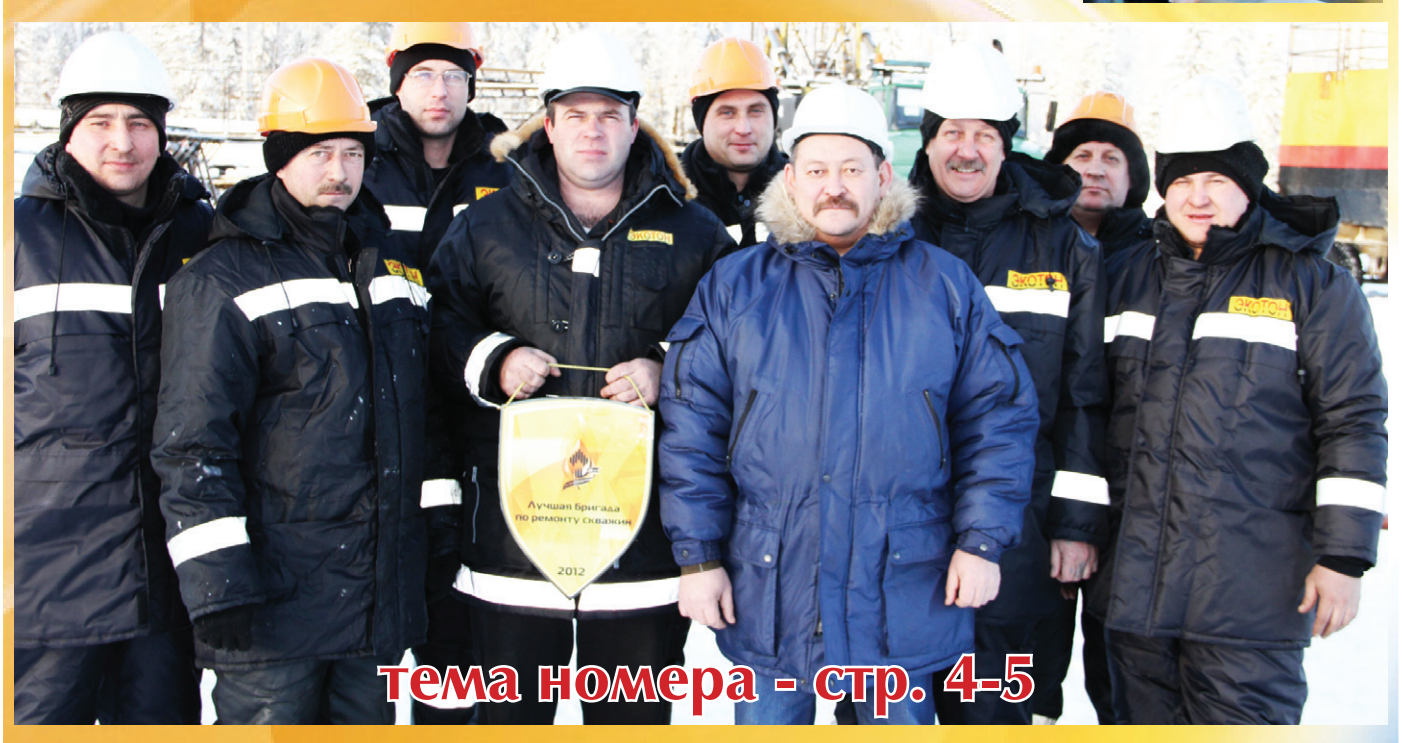

## Корпоративное издание ООО "ЭКОТОН" MACTEP

### **O AIOASX**

С февраля 2007 года Абузар Гарафиевич работает в ООО «ЭКО-ТОН» в БПО электрогазосварщиком по сложному оборудованию. Сергей Горбань Начальник БПО отзывается о нем только с положительной стороны.

Родился Абузар в 1947 году в деревне Урсаево Азнакаевского района республики Татарстан в семье учителей.

До службы в Советской армии работал Абузар взрывником в сейсмической экспедиции, а служил он в РВСН (ракетные войска стратегического назначения) командиром отделения.

После службы Фахертдинов А.Г. работал электриком в НГДУ «Азннефть», затем - вышкомонтажником в Азнакаевском УБР, а также электросваршиком в «Транснефть».

В 1980 году приехал в п. Мамонтово, где начал работать в НВМУ-2 (вышкомонтажное управление) в БПО электрогазосваршиком. был звеньевым по вахте. В 1982г. получил в 1 микрорайоне

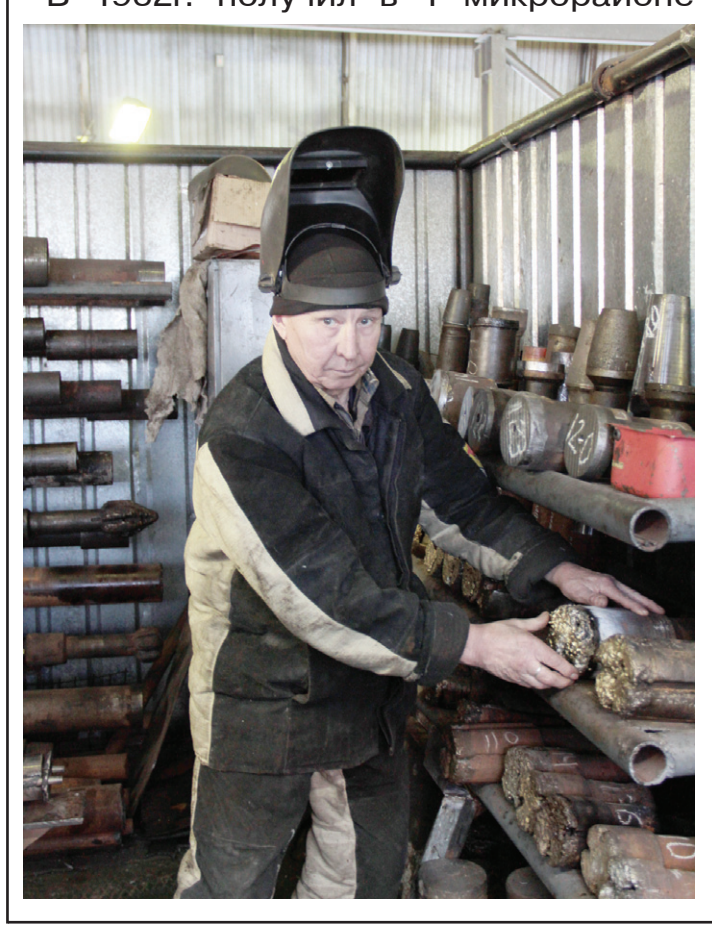

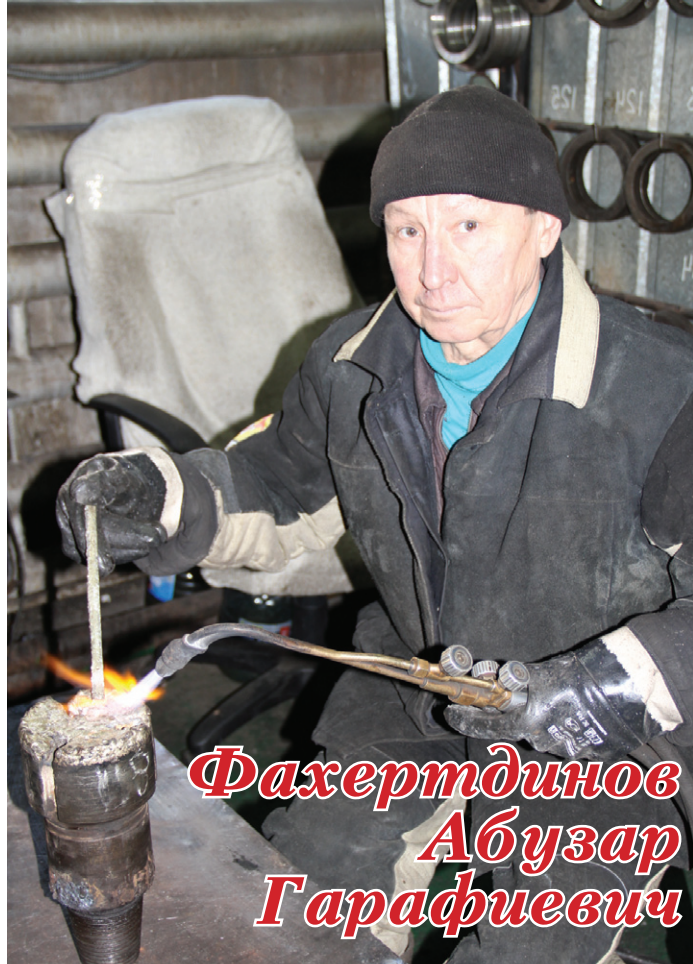

г. Пыть-Яха квартиру, но по сложившимся обстоятельствам в 1986г. уехал на родину.

15 лет проработал Абузар Гарафиевич сварщиком в «Транснефть» в аварийновосстановительной бригаде. Очень часто ездил Абузар в командировки, побывал практически во всех уголках России. В свободное от работы время он любит активно отдыхать со своей семьей: ловить рыбу, собирать грибы и ягоды.

В 2008 году Абузар Гарафиевич был награжден почетной грамотой за добросовестный труд и денежной премией от руководства компании.

С 2010г. по 2011г. его портрет был занесен на Доску почета ООО «ЭКОТОН».

В 2012 году Фахертдинов А.Г. был награжден благодарственным письмом ООО «РН-Юганскнефтегаз» за добросовестный труд и вклад в достижение стратегических целей.

## Своего дела коммах

С сентября 2005 года Наил Гафиятович работает в ООО «ЭКОТОН» машинистом 7 разряда. Начальник транспортного цеха Алексей Кухаренок характеризует Наила как очень ответственного работника, трудолюбивого, пользующегося авторитетом у коллектива, скромного, надежного, пунктуального, который является примером для молодых специалистов.

Родился Наил в августе 1964 года в поселке Юрезань Нуримановского района республики Башкортостан. С 1985 года проживает в г. Янауле.

С 1979г. по 1982г. работал в колхозе механизатором.

С 1982 по 1984 г.г. Наил служил в рядах Советской армии на Дальнем Востоке в Уссурийске в гвардейско-танковых войсках механиком-водителем.

После службы в армии окончил автошколу г. Янаула и с 1985 года работал водителем автобуса.

С 1987 года состоит в браке с Фанзией, которую он очень любит и уважает.

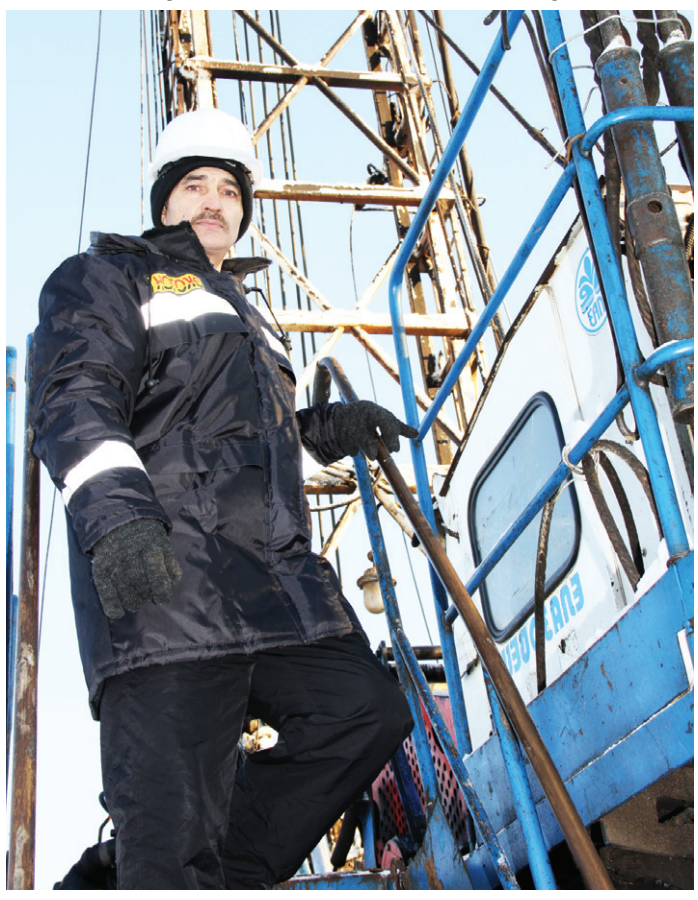

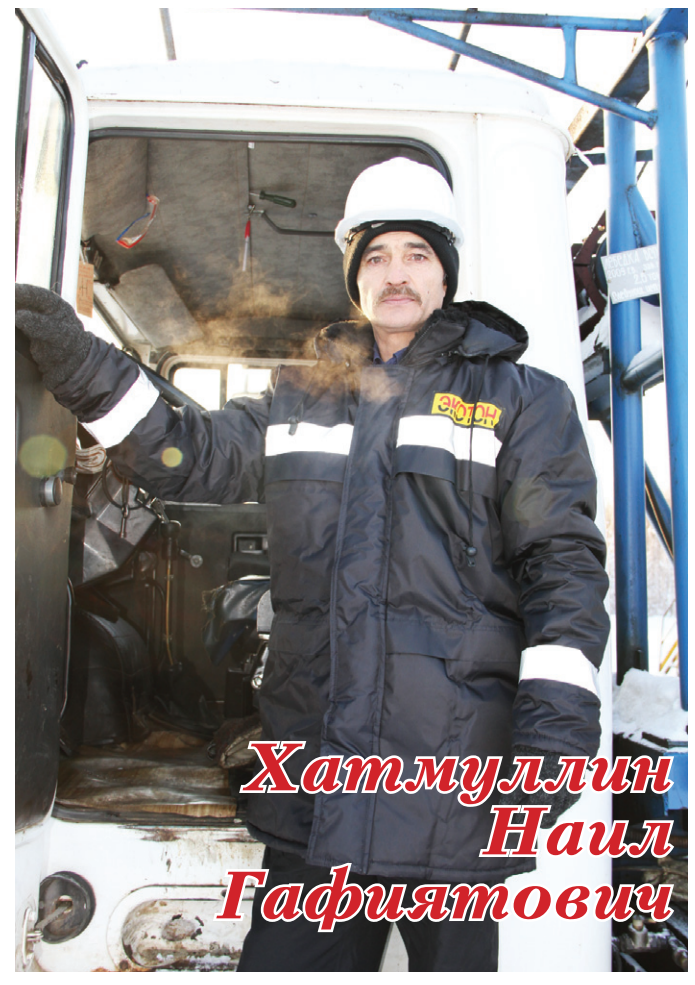

В прошлом году они отметили серебряную свадьбу.

В 1989 году у семьи Хатмуллиных родилась дочь Гульнара. Наил Гафиятович в свободное от работы время любит активно отдыхать со своей семьей: в зимнее время катается на лыжах, а летом выезжает на рыбалку. Богатая природа родного края позволяет ему заниматься любимым делом.

В 1999 году переводом с Янаульского УТТ уехал на север. Работал 2,5 года машинистом вахтовым методом в Нижневартовске.

В 2010 году Хатмуллин Наил получил почетную грамоту за добросовестный труд и денежную премию от руководства компании.

В 2012 году к 7-летию компании и за большой вклад в работу генеральный директор ООО «ЭКОТОН» Ярослав Мельник вручил Наилу Гафиятовичу медаль, почетную грамоту и денежную премию.

# ПРОИЗВОДСТВО В ВЕСОМЫЙ ВКЛАД

В этой статье пойдет речь о работниках бригад-победителей профессионального соревнования ООО «ЭКОТОН», о том, каких результатов добились они за годы своей напряженной

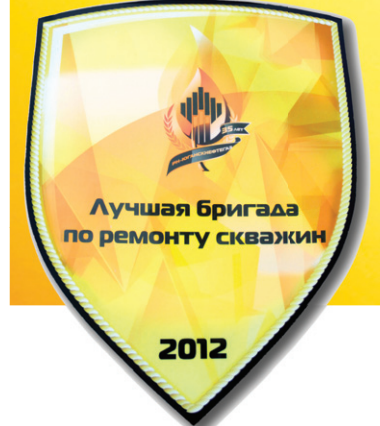

и ответственной работы. Бригада N8 ЦКРС-3 заслуживает особого внимания, так как, помимо неоднократных побед в профессиональном конкурсе нашего предприятия, она получила переходящий вымпел за звание «Лучшая бригада по ремонту скважин в 2012 г. ООО «РН-Юганскнефтегаз»», чем внесла неоценимый вклад в копилку заслуженных наград компании «ЭКОТОН». Кроме того, грамотами от ООО «РН-Юганскнефтегаз» были отмечены бурильшик Ткаченко В.И. и помошник бурильшика Ракитин О.Ф.

начальника Πo словам ЦКРС-3 Жиенбаева Жемакана Ашимкановича, с таким сильным составом бригады любые ремонты по плечу. У рабочего коллектива также нет сомнения, что все распоряжения начальства, плановые задания<br>будут выполнены в установленные сроки с соблюдением всех требований к качеству работы. И эта уверенность вполне оправдана, так как работники этой бригады постоянно заявляют о себе, занимая призовые места в рейтинге ООО «ЭКОТОН». На протяжении многих лет бригада находится на хорошем счету, регулярно перевыполняет месячный план по ремонтам скважин и годовые показатели по

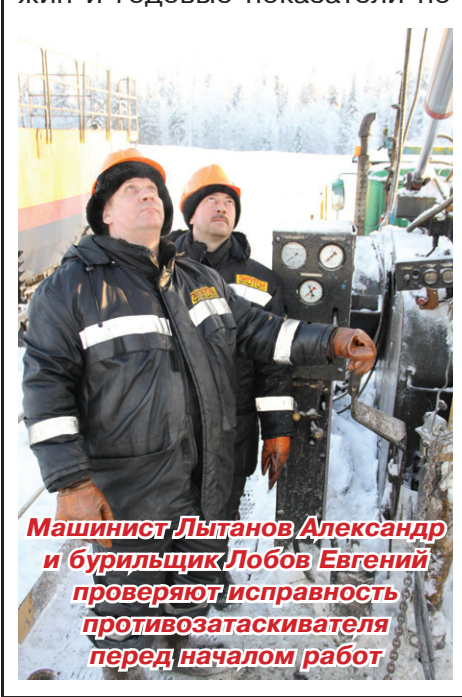

выработке. В августе 2012г. рабочие бригады N8 участвовали в конкурсе профессионального мастерства ООО «ЭКОТОН», где заняли призовое III место. На следующем конкурсе, если руководство ЦКРС-3 вновь окажет доверие представлять цех, они обоснованно надеются занять более высокое место.

акипин

Действительно, в бригаде N8 подобрался сильный состав специалистов. Ответственность за результаты своего труда, высокий профессионализм, способность оперативно принимать правильные решения, взаимовыручка  $-$  BOT далеко неполный список положительных качеств, характеризующих каждого, работающе-

ной команде. Конечно, это заслуга всего производственного коллектива, но хочется отдельно отметить такого умелого и добросовестно относящегося к работе руководителя, как мастер бригады N8 Бамбуров Евгений Анатольевич. Прежде чем возглавить бригаду, он прошел довольно непростой путь в своей производственной карьере. Обучался профессии летчика гражданской авиации в летном училище в г. Бугуруслане Оренбургской области. Далее, по его окончании, продолжил обучение на очном отделении Академии гражданской авиации в г. Санкт-Петербурге. В конце 90-х работы по специальности не было, поэтому Евго в этой сплоченной и опыт- гений поступил на курсы в Шко-

акимин Олег

**Сипрцико** 

Евгений

Гооь.

проов

# в общее дело

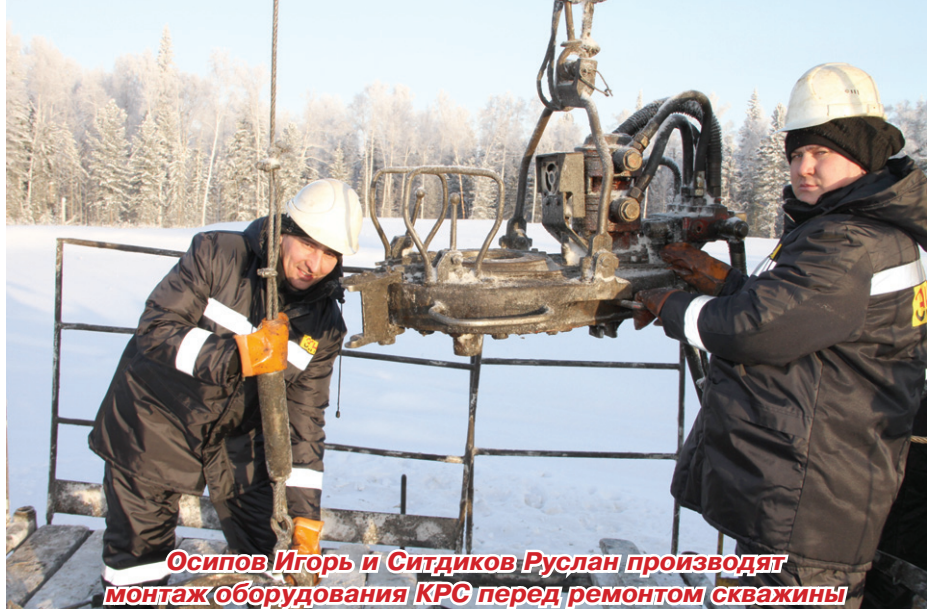

лу буровых кадров г. Нижневартовска. В профессию нефтяни-15 лет занимается своим почетным делом. Прошел все ступени от помощника бурильщика до мастера КРС.

Одновременно с трудовой деятельностью повышал свое образование. Поступил заочно в трудовую Бугурусланский нефтяной колледж по специальности «Эксплуатация и разработка нефтяных и газовых месторождений». С 2008г. устроился бурильщи-<br>ком КРС в нашу молодую, динамично развивающуюся компанию в только что образованную бригаду N33. Через 3,5 года по предложению начальника ЦКРС-3 Жиенбаева Ж.А., Евгений Анатольевич перешел на должность мастера в бригаду N8. где с июня 2012г. обеспечивает руководство рабочими, осуществляет контроль соблюдения технологии ремонта и выполнения графика работ. Он очень ответственный, скрупулезный в работе, всегда добивается поставленной цели. неравнодушен к проблемам своих подчиненных. За эти свои личностные качества он пользуется бесспорным уважением бригады. «Несмотря на все трудности, которые неизбежны в нашей нелегкой работе, мы являемся очень трудоспособным коллективом», - подчеркивает мастер бригады. Коллектив устоявшийся, слаженный, сплоченный. Ребята работают оруженных сил

вместе не один год. В 2006г. всей бригадой переехали из ка пришел в 1998г. и уже более г. Нижневартовска в г. Пыть-Ях и устроились во вновь сформированную бригаду N8 ООО «ЭКОТОН».

Некоторые работники совмещают свою деятельность  $\mathbf C$ получением образования. Ситдиков Руслан Раилевич с января 2006г. работает  $\Box$  $\cap$ мощником бурильщика КРС 000 «ЭКО- $\mathsf{R}$ ТОН» и с 2009г. учитзаочно ся в Нефтяном колледже г. Октябрьского на факультете «Эксплуатация разработка  $\overline{M}$ нефтяных и газовых месторождений». До этого Руслан окончил  $\Box$ фессиональное училище N49 г. Туймазы по профессии автомеханика, окончил KVDсы сварщика, прошел службу в рядах Во-

### **ПРОИЗВОДСТВО**

РФ в г. Мурманске на Северном флоте. После демобилизации в 2003г. прошел курсы помощника бурильщика. В «нефтянке» работает с 2003г. Женат, имеет двух дочерейблизнецов.

Сотрудники бригады много внимания уделяют культуре производства, охране труда, сохранности оборудования общества, соблюдению чистоты и порядка на территории кустовой площадки. Бытовые условия вполне приличные: имеются душевые, жилые вагончики, рабочие обеспечены необходимой бытовой техникой.

Можно быть абсолютно уверенными, что пройдет совсем немного времени и мы увидим новые производственные достижения и победы этого заслуженного коллектива, возглавляемого одним из наиболее опытных мастеров нашего предприятия.

> Автор статьи Илья СИВКОВ, геолог ЦКРС-2

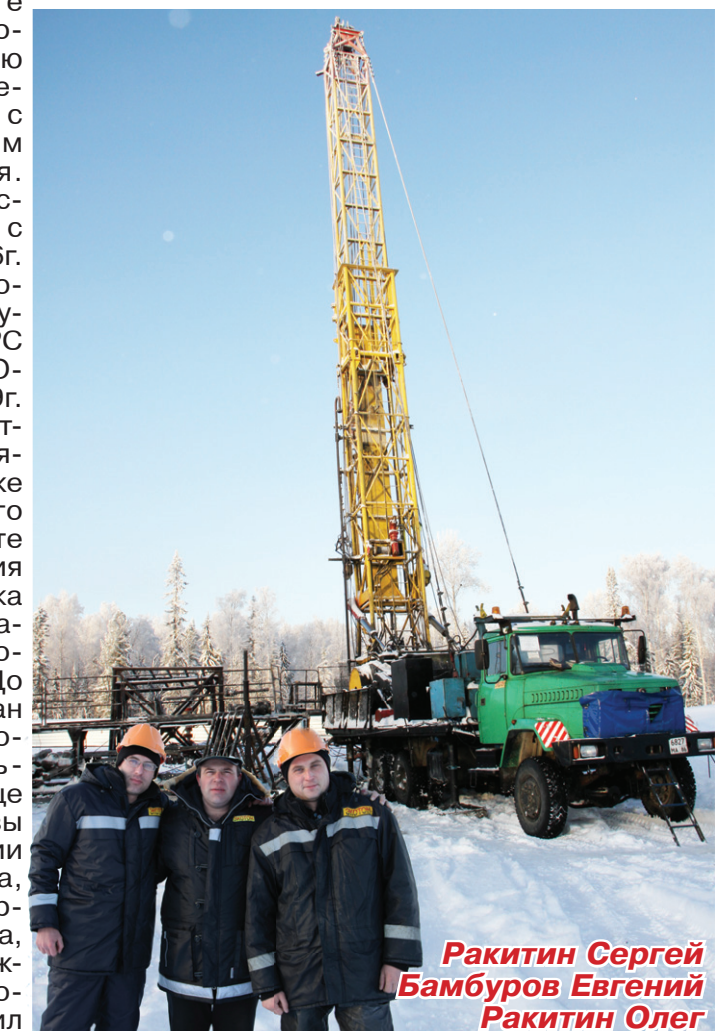

### $\overline{IPOM3BOACIBO}$

СИЛЬН

Оценка сервисных предприятий ООО «РН-Юганскнефтегаз» по ТКРС<br>в 2012 году в очередной раз показала неоспоримое лидерство компании «ЭКОТОН», которая признана лучшим сервисным предприятием ТКРС, оказывающим услуги в Мамонтовском и Майском регионах практически по всем позициям рейтинга.

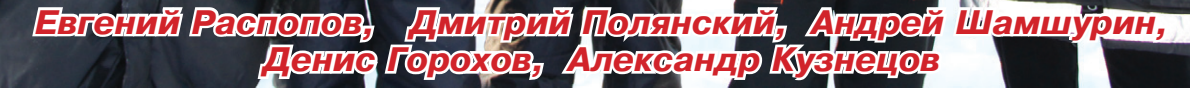

HO.

есомнен- ких бригад является но занимает первые ке, благодаря этооснов- бригада N31 ЦКРС- строчки рейтинга му при необходиморабочие бригад на- нения заданий, так чими бригады, ко- ты, обеспечивая нешего предприятия. и по качеству выпол- торый При этом передо- ненных работ и куль- ся энтузиазмом и водства. Некоторые

тельности органи- лодой коллектив, дится

вые бригады ТКРС, туре производства. кипучей силой мо- работники примером и глав- рованного и ответ- новятся учителями и ния ной движущей си- ственного персона- наставниками. При по профессии. лой успешной дея- ла. Несмотря на мо- этом многим прихо-

ной вклад 2. Эта бригада ста- бригад ООО «ЭКО- сти любой без трув такие блестящие бильно держит вы- ТОН». Это говорит да может заменить производственные сокий уровень как о достаточном опы- коллегу и перейти на показатели вносят по времени испол- те, набранном рабо- другой участок рабодополняет- прерывность произзаочно регулярно занима- Очевидно, что про- лодости. Нович- учатся, приобретающие первые места изводительная и ка- ки обучаются у бо- ют как высшее, так и в рейтинге бригад чественная работа лее опытных товари- средне-специальное ООО «ЭКОТОН», яв- была бы невозмож- щей, а через некото- образование, прохоляются наглядным на без квалифици- рое время сами ста- дят курсы повышеквалификации

Коллектив в бригапоработать де постоянный, вмезации. Одной из та- бригада N31 уверен- не на одном участ- сте работают в ком-

# **I ПКРС-2 «ПРОИЗВОДСТВО**

пании января СТЯК этой танной вахты ставляют из г. Октябрьского и на взаимном уважег. Туймазы, не пер- нии и общем желавый год работаю- нии выполнять свою щие вместе. Это ма- работу на самом выстер Горохов Де- соком уровне, рабонис Николаевич, бу- тать с удовольствирильшики: медов Максим Ан- Можно отметить выварович, Полянский сокий уровень про-Дмитрий вич, помощники бу- мандный дух и сплорильщика Язев Сер- ченность Владимирович, Это гей Иванов Денис Дион- команда единомышнисиевич, Распопов ленников, Евгений Сергеевич, производственная Шамшурин Андрей семья. Викторович и маши-

«ЭКОТОН» с нист. Рабочие бри-2011г. Ко- гады понимают свосрабо- его мастера Горохосо- ва Д.Н. с полуслова. земляки Отношения строятся Ширах- ем и самоотдачей. Алексее- фессионализма, кобригады. действительно дружная

Бригада оснаше-

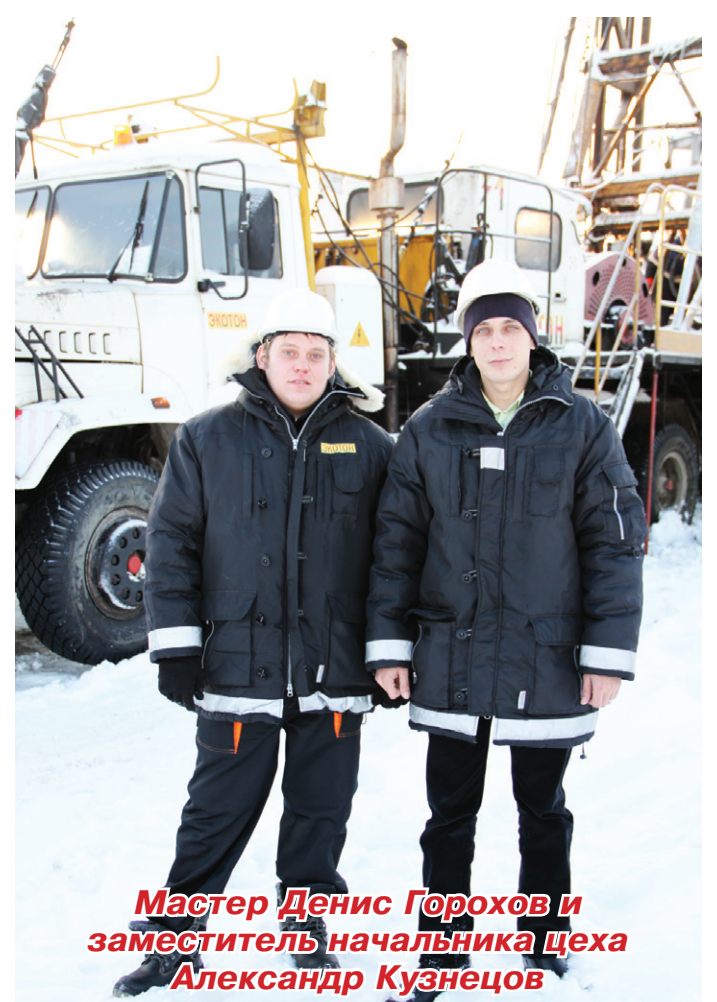

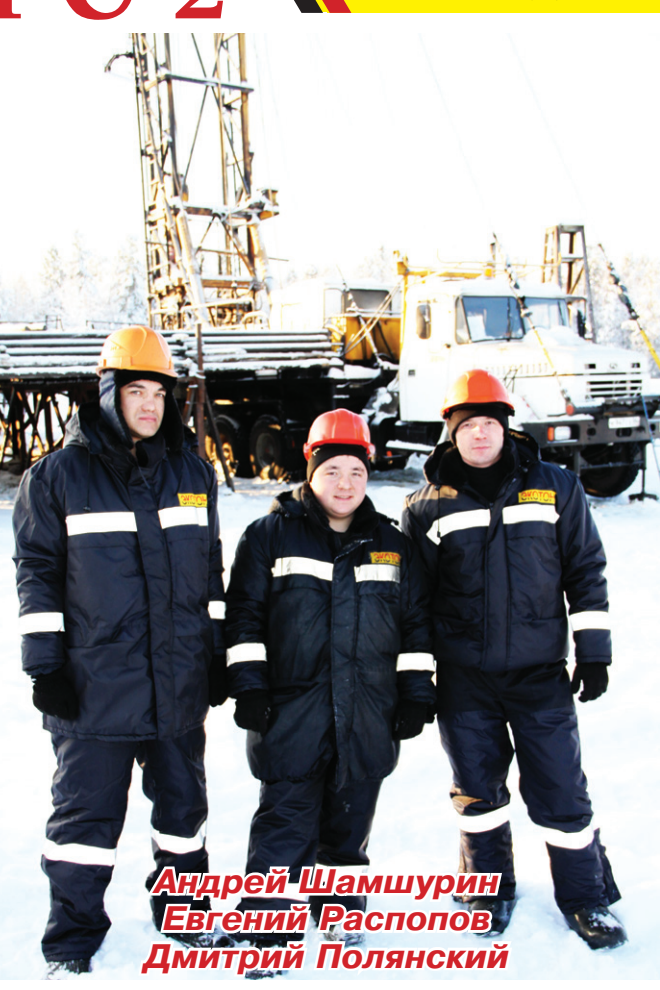

на современным пе- Такие люди и раредовым оборудова- ботают в бригаде нием, предоставле- N31. Бригада перены условия для пол- довая, ноценного труда и ная, коллектив хоотдыха: новая спец- роший, слаженный. техника и оборудо- Оборудование нование, теплые жи- вое, лые вагончики, су- снабжение, душ, шилка. ня. Но все же самое труда и быта. Взаглавное условие для имосвязь этих факзанятия тием позиций среди кон- го общества. Именкурентов - это опыт- но об этом говорят ный. квалифициро- слова гимна компаванный

амбициозналаженное  $XODO$ кух- шие условия для предприя- торов является залидирующих логом успеха нашеколлектив. нии «ЭКОТОН»:

На землях Югры мы стоим капитально И вносим в добычу значительный вклад: Новая техника, сильные кадры, Высокие рейтинги наших бригад. Автор статьи Илья СИВКОВ, геолог ЦКРС-2

## Дан старт Спартакиаде 2013 года « СПОРТ

2 февраля 2013г. в спортивном комплексе «Атлант» работники ООО «ЭКОТОН» и ООО «УТТ N7» приняли участие в церемонии открытия Спартакиады 2013 года среди производственных коллективов, организаций и учреждений г.Пыть-Яха.

Состав команды ООО «ЭКОТОН»:

Гуминский Герман, Гайфутдинов Артур, Игнотенко Максим, Яцкив Андрей, Юмангулов Михаил, Подъячев Павел, Кравченко Дмитрий

Последние 2 участника не являются работниками компании, но по Положению соревнований допускаются спортсмены, не работающие в организации. Поэтому отдельные слова благодарности хотелось бы выразить Павлу и Дмитрию за активное участие в данном виде спорта.

По итогам соревнований команда ООО «ЭКОТОН» заняла 3 место.

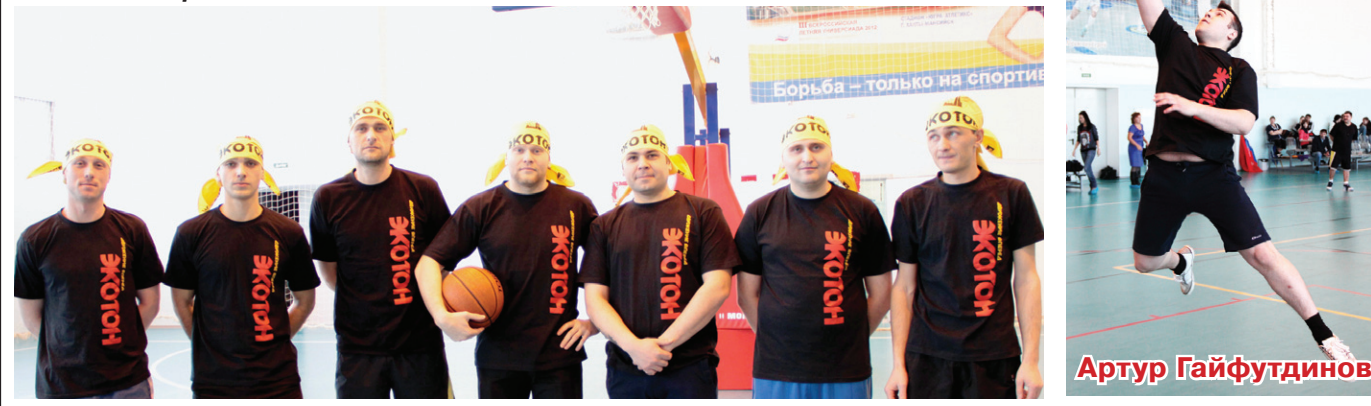

### Лучшие бригады ООО «ЭКОТОН», январь 2013 г.

#### Бригада N37 (ЦКРС 3)

MECT

NEC

 $\overline{\mathsf{N}}$ 

MFC

Касаткин Д.П.- мастер Иванов Е.В. - бурильшик Жернаков Г.А. - п/бурильшика Мустафин Р.Ш. - п/бурильщика Ганиев И.Р. - бурильшик Зайцев О.В. - п/бурильшика Зайцев В.В. - п/бурильшика Михайлов П.О. - машинист Шакиров Р.К. - машинист

**Бригада N13 (ЦКРС 1)** 

Сергиевский С.В. - мастер Фарахов З.З. - бурильшик Мухаметов Р.Л. - п/бурильшика Сахибгареев Р.А. - п/бурильшика Андреев Д.З. - бурильшик Гореев А.Р. - п/бурильшика Войтиев С.О. - п/бурильшик Мельников О.М. - машинист

#### Бригада N38 (ЦКРС 2)

Алсуфьев А.В. - мастер Никитин Д.В. - бурильшик Шатохин В.Г. - п/бурильшик Шаклеин А.С. - п/бурильшика Кагарманов А.Ф. - бурильшик Фархутдинов И.Т. - п/бурильшика Имашев Р.Р. - п/бурильшика Машинин В.Д. - машинист

Бригада N32 (ЦКРС 2)

Яковлев М.В. - мастер Набиуллин Д.Ф. - бурильшик Зиятдинов И.Х. - п/бурильшика Дукин А.М. - п/бурильшика Черняев А.М. - бурильшик Войтенко А.С. - п/бурильшика Вафин Д.В. - п/бурильшика Мамоджонов А.Н.- машинист

#### Бригада N31 (ЦКРС 2)

Горохов Д.Н. - мастер Полянский Д.А. - бурильшик Шамшурин А.В. - п/бурильшика Гумеров Д.В. - п/бурильшика Ширахметов М.А. - бурильшик Язев С.В. - п/бурильшика Иванов Д.Д. - п/бурильшика Гафуров Д.И. - машинист

### Бригада N41 (ЦКРС 1)

Янгиров М.Ф. - мастер Ахмадуллин Д.К. - п/бурильшика Багаутдинов М.Р. - п/бурильшика Кирсанов А.П. - бурильщик Косырев Н.Г. - бурильшик Харитонов В.Г. - п/бурильшика Хисматуллин Д.Р. - п/бурильшика Хуснутдинов А.Х. - машинист

Газета набрана и сверстана в МАУ "Телерадиокомпания Пыть-Яхинформ"

Номер отпечатан в ОАО «Тюменский дом печати».

Тираж 500 экз. **Распространяется бесплатно** 

Использование материалов без письменного согласия редакции запрещено.

### Бригада N50 (ЦКРС 4)

Лукин С.А. - мастер Муханов И.Н.- бурильщик Хамидуллин Ш.С. - п/бурильшика Фатыхов А.Р. - п/бурильшика Мотреску А.Д. - бурильшик Нуриев И.И. - п/бурильщика Ахметзянов Р.Р. - п/бурильшика Юсупов Р.Ф. - машинист

#### Бригада N53 (ЦКРС 4)

Трапезников О.В. - мастер Мурзин И.И. - бурильшик Никитин С.П.- п/бурильшика Сайдяков В.Г.- бурильшик Гусаров А.С.- машинист

#### Бригада N54 (ЦКРС 4)

Тютин М.Р. - мастер Зайдуллин Р.Л. - п/бурильшика Пичугов Д.А. - бурильшик Меджидов Э.А. - бурильшик Гайнуллин Р.Р. - п/бурильшика Саитов Д.М.- п/бурильшика Салимов А.А.- машинист

**УЧРЕДИТЕЛЬ** 000 "ЭКОТОН" Шеф-редактор Е.С. ХИЛОВА